## **Oggetto: Comunicazione lavori cimiteriali in manutenzione ordinaria**

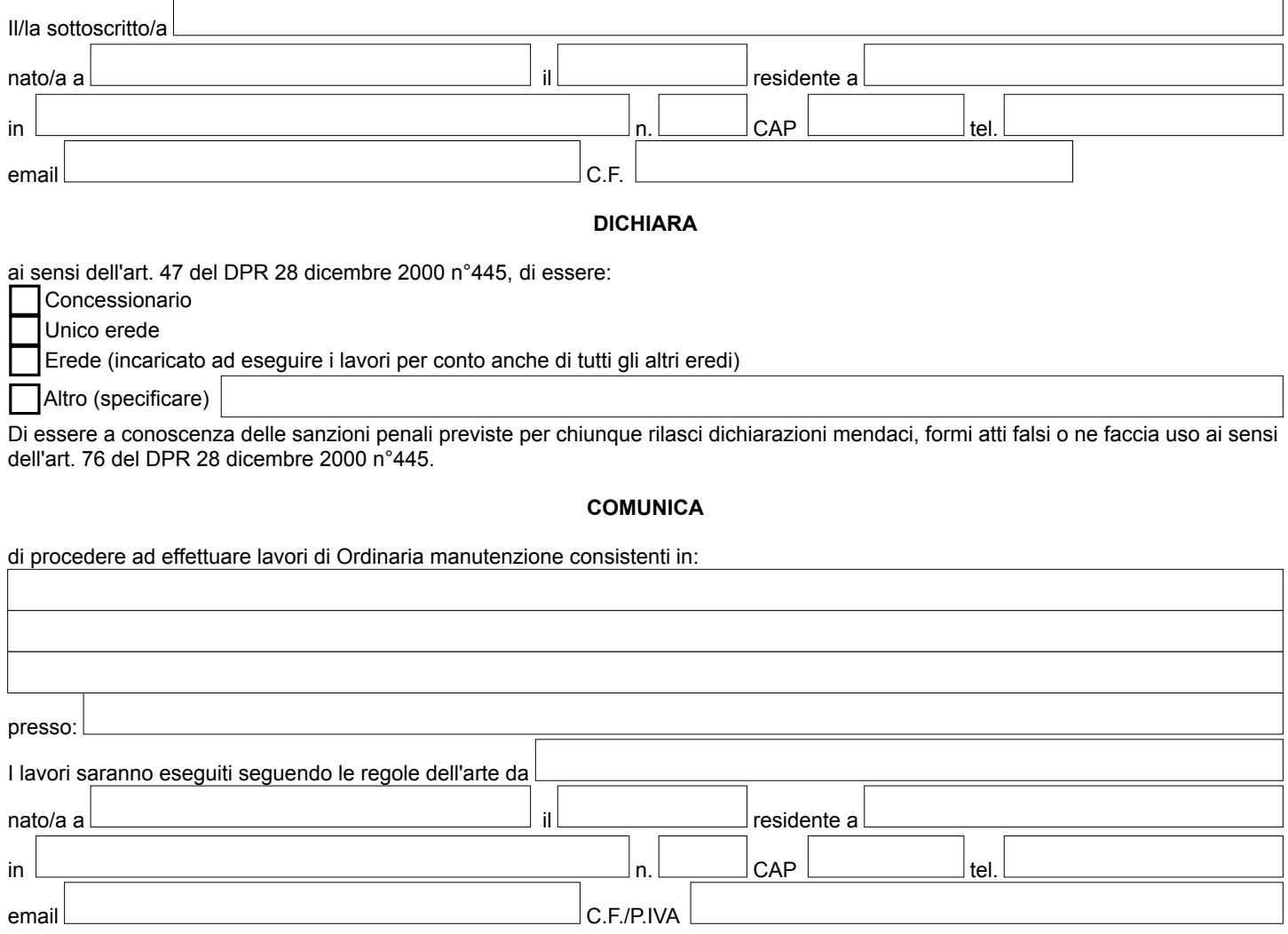

## **Si allegano**

- copia fotostatica non autenticata di un documento di identità del sottoscrittore dichiarante, come previsto dall'art.38 del DPR 28 dicembre 2000 n°445.

- n.1 foto ante – operam

- ricevuta di avvenuto pagamento della cauzione pari a € 154,94 da effettuarsi attraverso il sistema PagoPa, per maggiori informazioni consultare il sito https://www.comune.tivoli.rm.it/

Si prende atto che i dati raccolti verranno trattati dal Comune di Tivoli - Titolare del Trattamento Dati, come descritto nell' informativa disponibile sul sito del Comune di Tivoli all'indirizzo <https://www.comune.tivoli.rm.it/> nella sezione Privacy e Responsabile della Protezione dei dati, resa ai sensi degli art. 13-14 del GDPR 2016/679 e dal D.Lgs 196/03 e s.m.i.

Luogo e Data Firma e a chega a chega a chega a chega a chega a chega a chega a chega a chega a chega a chega a

\_\_\_\_\_\_\_\_\_\_\_\_\_\_\_\_\_\_\_\_\_\_\_\_\_\_\_\_\_\_\_\_\_\_\_\_\_

**N.B.** Il modulo va consegnato in uno degli URP o inviato con email a [urp@comune.tivoli.rm.it](mailto:urp@comune.tivoli.rm.it) o con PEC a [info@pec.comune.tivoli.rm.it](mailto:info@pec.comune.tivoli.rm.it)